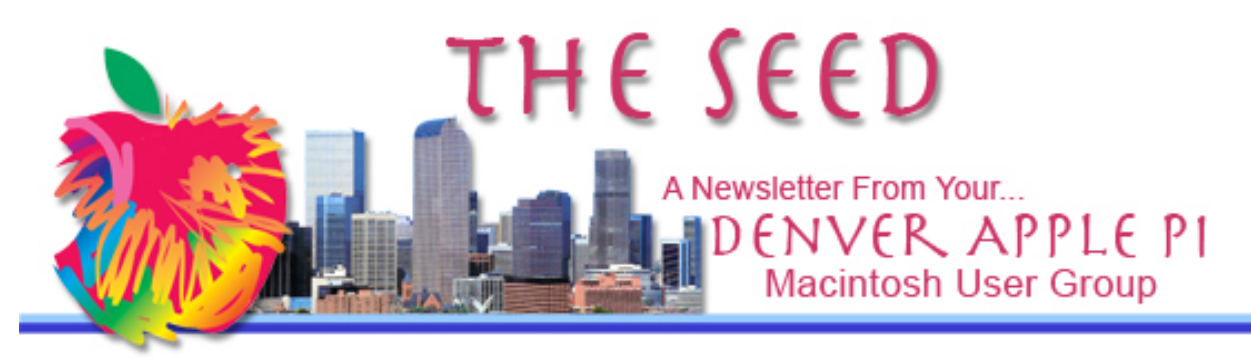

**February 2020 http://www.denverapplepi.com Vol. 41, No. 2**

**Denver Apple Pi Mac SIG & Help SIG Meetings are held at Applewood Community Church 12930 W 32nd Avenue Golden CO 80401 7 to 9 pm** *SEE WEBSITE FOR MAP*

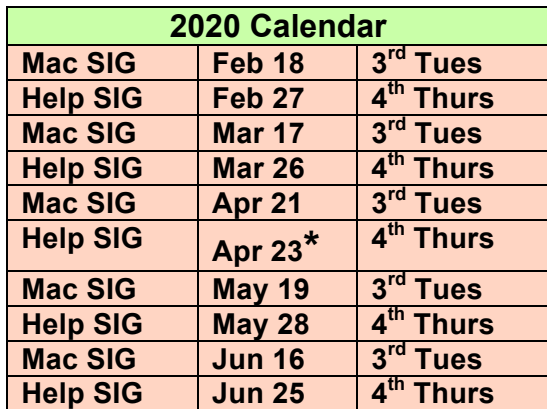

**\*Applewood Community Church may have shelter obligations on this date. You will be notified by email if DAPi meetings are to be cancelled.**

### **Table of Contents**

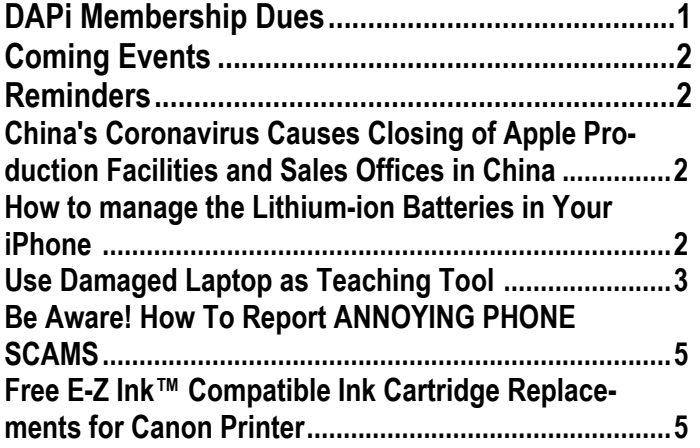

Mac SIG February 18, 2020 7-9 pm Presenter: Jeff Gamet Program: Social Media Security and Briefing on macOS 10.15 Catalina

#### **MEMBERSHIP DUES FOR FEBRUARY 2020**

 $\mathbb{R}$ 

#### Tony Bilello

Membership dues for DAPi are \$15 per year and you will receive the monthly newsletter, *The Seed*, via email in PDF format. If you prefer, you can pay \$20 and receive a snail mail copy of the newsletter. You can bring your payment to the monthly meetings or you can mail your remittance to the club mailing address: Denver Apple Pi, 6501 Welch Court, Arvada, CO 80004.

## **COMING EVENTS: TBA**

#### **REMINDERS:**

- Help SIG—Call Elissa to get your name/problem on the list so our DAPi Help people will be prepared. You will need to bring your computer, your own power cord, mouse, and keyboard. Elissa will keep a sign-up list for those asking for help at the Help SIG meetings so members can be helped in a prioritized way. Drop-ins are welcome. Contact Elissa at elissamc@comcast.net or at 303.421.8714.
- Tom King says if you have questions about Excel for Mac, the spreadsheet software program, bring your questions to the Help SIG meeting. Please call Elissa in advance.
- Need help with iPad, iPhone? If you would like assistance with navigating and synchronizing your iPad and iPhone, bring them to the Help SIG meeting. Notify Elissa what help you need, and we will try to get the problems resolved.

#### ÉÉÉÉ

## **CHINA'S CORONAVIRUS CAUSES CLOSING OF APPLE PRODUCTION FACILITIES AND SALES OFFICES IN CHINA**

February 9, 2020, Reports from various news groups including Reuters and Nikkei:

The Chinese authorities notified Foxconn that their giant production facilities that assemble iPhones in China may not reopen as soon as earlier announced. Projections about full resumption of production will take at least one to two weeks from February 10. Not only are production facilities affected, Apple has many stores and offices located throughout China that will be closed.

First announcements from Foxconn in late January said there would be no adjustments or closing of factories due to the coronavirus outbreak. Since then, announcements come

frequently adjusting the closure dates to comply with the Chinese authorities' rules.

*The Verge says,"*Apple has a sprawling and extremely complex supply chain throughout China."

*Half of the world's iPhones are said to be manufactured at Foxconn's iPhone City located in Zhengzhou, China, where as many as 350,000 people work side-by-side to assemble Apple's most profitable product. Nearly all of the world's iPhones are made\* in China, most by Foxconn, some by Pegatron. (*Pegatron is the second-largest contract electronics manufacturer in Taiwan, after Hon Hai Precision Industry, better known as Foxconn Technology Group.) On the back of iPhones is printed: "Designed by Apple in California. Assembled in China."

Reliable Apple analyst Ming-Chi Kuo of TF International Securities in the Asia-Pacific region said in a late January 2020 report that Apple has several new products it wants to launch in first half of 2020—including the iPhone SE 2, AirTags and a wireless charging mat—but these closings in China factories may delay the introduction of these new products. Additionally, with delay of the supply of current products, it's probable that delays will be certain.

#### ÉÉÉÉ

### **HOW TO MANAGE THE LITHIUM-ION BATTERIES IN YOUR iPHONE**

**https://www.xfinity.com/hub/mobile/5-myths-about-smartphone-battery**

Xfinity provides suggestions about using our devices with good battery practices.

#### **Overnight charging is OK.**

• Because our devices now use lithium-ion batteries, you can charge your device's battery overnight. This provides the battery juice for the next day. Lithium-ion batteries are smart enough to regulate their power management and won't overcharge.

• The old nickel-ion batteries suffered from "memory charge," that would forget about the unused charge and over charge.

## **Completely draining the battery before recharge is wrong.**

• According to xfinity, every lithium-ion battery comes with a fixed amount of charge cycles (the number of times you can charge up to 100 percent and run down to 0 percent). iPhone has a lifespan of from 400-500 charge cycles. xfinity says:

> *But that doesn't mean you can only plug it in 500 times—it means you have 500 chances to let it go from a full charge to no charge at all. So, if you let your battery drain completely every day, it will last 500 days. If you charge it before it drains and top it off throughout the day, you'll stretch out the time those 500 charges will last.*

#### **OK to use iPhone while it's charging.**

- Unless the battery has a defect, it's OK to use while it charges. Using brand-name, manufacturer-approved cable chargers is better.
- For fast charging, having screen on or apps refreshing will slow down charging speed by half. Use airplane mode for faster charging while using, and a wall plug is faster than using a computer or car charger.

## **Leave apps running in the background is perfectly ok.**

• You use more resources (and power) when you restart the apps.

## **If you do need to save power, here are power-saving tips for iPhones from xfinity.**

• Switch to "Low Power Mode."

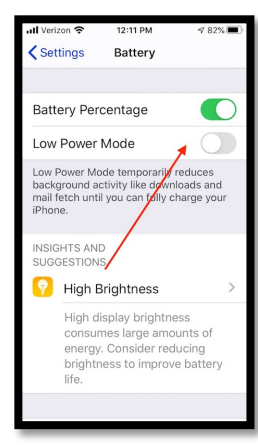

*Charging tip: Remember your ABC's: Always Be Charging. If you have a charger nearby, whether you're at home, in the car or at the office, plug in your phone. Best practice is to keep battery between 30% and 80% most of the time.*

### áááá

### **USE DAMAGED LAPTOP AS TEACHING TOOL**

Take it apart and repurpose components to do something that works other than as a laptop.

*DIY Perks* has a video on YouTube explaining and showing how to use the innards of a damaged laptop for other purposes. If nothing else, someone can learn a lot about what's inside our magic laptops. Comments sown below from readers suggest this is a **good** DIY video.

https://www.youtube.com/watch?v=WLP\_L 7Mgz6M&feature=youtu.be

To start and stop video, tap "k."

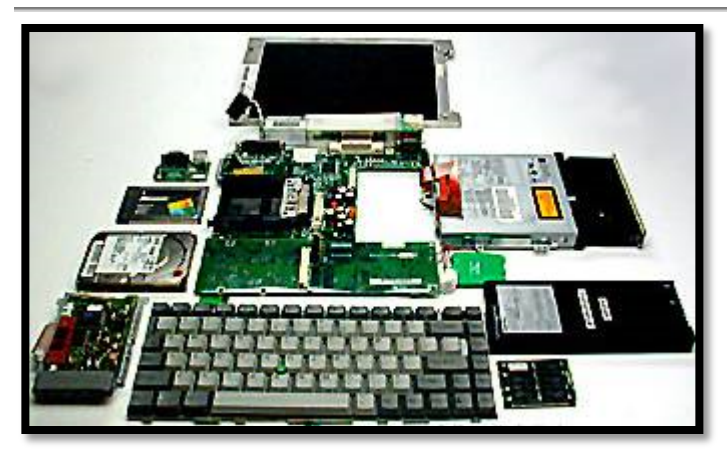

Figure 1 Disassembled laptop

## **Speakers** –

1:12 Some very good speakers, and in one older laptop there is even a mini subwoofer.

## **Cooling system** –

• 2:30 The Cooling system fan moves heat to heat pipes to fins which transfer heat into air. These cooling fans can be used to cool high-power LEDs. – Can make a LED lamp cooled by fans out of recycled parts

**Laptop screens** worth recycling even if smashed —

• 3:40 Remove these sheets: an LCD layer which may be smashed (a sheet), diffusion sheets, Fresnel lenses, a back panel. These sheets are used to spread out light evenly. Leave the undamaged sheets in the screen casing and wire up the PCB on the back (illustration on how to do this wiring at 4:08) screen again to use as a light source for a tracing backlight (4:18), or mount on wall to be a fake window (4:23) (light source!), put a favorite picture printed on thin paper to have a backlit wall art.

**For wiring this laptop screen** there is a separate videowhich you can find in the description of this YouTube video.

## **Use screens to make lamp.**

 $(4:45)$ Take various layers out of laptop screen top and make use of them using LED strips.

## **Screen's acrylic back panel** (5:35)

## **Microphone** —

• (7:30) Cylinder with two small wires, a very small component. To show how useful this tiny repurposed microphone can be, DIY Perks author uses it to make these YouTube videos! Can clip on to your headphones to make "extremely clear" calls or communicating with your teammates in games.

# **Hard drive** —

• 10:10 if any valuable files on this hardrive, hook this up to a USB enclosure and back up the files.

**Dismantle hard drive** — crazy but nonetheless recycling!

• (10:45) It spins, so you could cut out a piece of sand paper, and when it spins you can sharpen your remove shiney platters and make a wind chime or make a frame for a tiny clock.

## **Batteries** —

• 12:54 many old laptops are made up of a pack containing lithium-ion batteries of at least 2.8 v or above. Need to check voltage of each. Repurpose the batteries as demonstrated.

## **Webcam** —

• 16.20 Using this webcam can save you the greatest amount of money as a security system! "Fairly easy to do," says DIY Perks

Comment from a viewer of this YouTube video:

• This is THE video that defines the DIY spirit properly. Actual useful items that you would ACTUALLY need, made using recycled product. Bravo, sir.

## **BE AWARE! HOW TO REPORT** ANNOYING PHONE SCAMS

While talking on her home phone recently, Elissa received another call so she clicked in to it and realized it was a phony support call, so she clicked back to her original call. Elissa continued with her important call and again she received the phony support call and the sequence repeated itself several times. After she completed her real call, she noted on her answering device the following message to call 480.636.3900 and telling her that if she didn't choose a 1 or 2 to go further, she should call 208.262.0000 as her Cloud account has been 'compromised.' The scam call was from **Apple,Inc. that has no connection with Apple.com.** Elissa knew this was a phone scam but it kept interrupting her real call so she called Apple Support on how to report phone scams to the FTC.

Use the following web address: **https://ftccomplaintassistant.gov/**

As is common with phone scams, the callers change numbers to avoid being blocked. Here are the numbers used by Apple,Inc. to call Elissa: 480-636-3900, 781-471-3800, 203-546-6340. Other people who have been called with this phishing scam list multitudes of different numbers.

Guideline: If you have caller ID and you don't recognize the number, do not answer the phone. If you answer, it re-enforces the caller to call again because they know someone will answer.

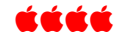

## **FREE E-Z INK™ COMPATIBLE INK CARTRIDGE REPLACEMENTS FOR CANON PRINTER**

These free cartridges are new and unopened. email Tom King at bykyng@gmail.com

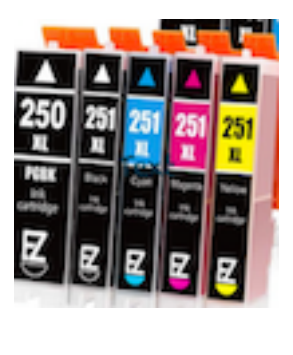

íčćé

# Denver Apple Pi Membership Information

Denver Apple Pi (DAPi) is an Apple Computer Users Group, not affiliated with Apple Inc. The Seed is an independent publication not affiliated or otherwise associated with or sponsored or sanctioned y Apple Inc. The Opinions, statements, positions and views stated herein are those of the author(s) or publisher and are not intended to be the opinions, statements, positions or views of Apple Inc. Articles, stories, and other items in The Seed may be copied or used by other clubs or groups as long as credit is given to Denver Apple Pi and the author of the article. On reprints, please also include the date or volume number from The Seed.

#### Membership Form

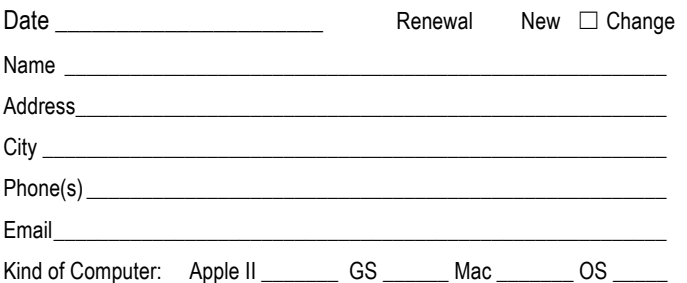

### Denver Apple Pi 6501 Welch Court Arvada CO 80004-2333

#### FIRST CLASS MAIL — DATED MATERIAL

#### Return Service Requested

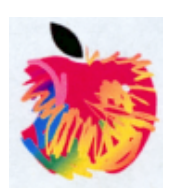

MEMBERSHIP DUES are \$20.00 per year for a monthly hard copy of The Seed and \$15.00 per year for a monthly PDF copy. Fill in the form below or ask for an application to send with your check to the Club mailing address: DENVER APPLE Pi, 67501 Welch Ct, Arvada CO 80004. For information, call Elissa McAlear at 303.421.8714 about Apple II, GS and Mac. Email elissamc@comcast.net. Our web site is: http://www.denverapplepi.com

Mac SIG meets the THIRD Tuesday of the month, 7:00 to 9:00 p.m. Troubleshooter Group Help SIG meets the FOURTH Thursday of each month from 7:00 to 9:00 p.m. unless a holiday necessitates a change. Seed articles should be mailed to jjetherton@comcast.net, subject: Seed article.

#### Denver Apple Pi Officers

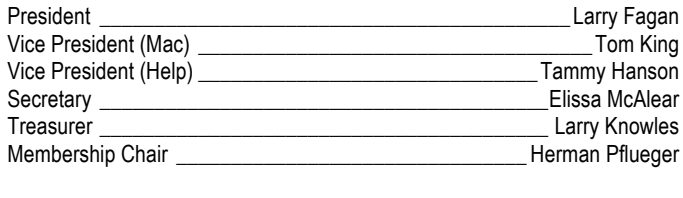

**Annointege** 

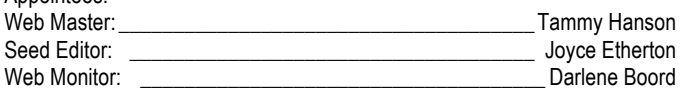